# **como apostar na vitoria pixbet**

- 1. como apostar na vitoria pixbet
- 2. como apostar na vitoria pixbet :casinos online grátis
- 3. como apostar na vitoria pixbet :bet nacional bonus

### **como apostar na vitoria pixbet**

Resumo:

**como apostar na vitoria pixbet : Inscreva-se em caeng.com.br e eleve suas apostas a novos patamares! Ganhe um bônus exclusivo e comece a vencer agora!**  contente:

### **como apostar na vitoria pixbet**

#### **como apostar na vitoria pixbet**

O mercado 1X2 é um dos tipos de apostas esportivas mais comuns no Pixbet, especialmente em como apostar na vitoria pixbet eventos de futebol. Representa a aposta no resultado final de uma partida entre duas equipes. O número 1 representa a vitória da equipe da casa, o 2 o time visitante, e o X corresponde ao empate.

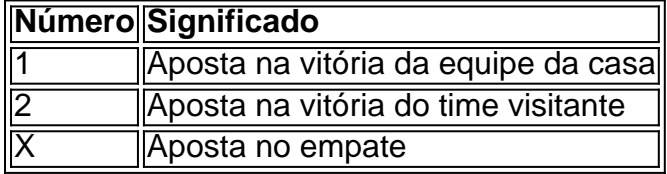

#### **Como fazer uma aposta no Pixbet**

Para realizar uma aposta no Pixbet, primeiro se registre e faça um depósito no site. Depois, selecione o esporte e o evento desejados. Você terá a opção de escolher entre merados adicionais como "Mais ou Menos gols", "Handicap", "Ambos marcam", e outros. Selecione o mercado 1X2 e escolha a como apostar na vitoria pixbet aposta na vitória da equipe da casa (1), na vitória do time visitante (2), ou no empate (X), conforme como apostar na vitoria pixbet previsão do resultado final da partida.

#### **Por que o mercado 1X2 é tão popular no Pixbet?**

O mercado 1X2 é popular no Pixbet pelas seguintes razões:

- Simplicidade: As apostas no 1X2 são simples de entender:
- Diversificação: Com muitos eventos esportivos em como apostar na vitoria pixbet oferta, elas oferecem muitas opções diferentes para os apostadores;
- Odds competitivas
- Disponibilidade de eventos em como apostar na vitoria pixbet todos os países: Os ●apostadores podem apostar em como apostar na vitoria pixbet eventos estrangerse ou locais no Pixbet, independentemente do seu conhecimento sobre os times e jogadores envolvidos.

### **Conclusão**

O mercado 1X2 no Pixbet é um excelente local para fazer apostas desportivas em como apostar na vitoria pixbet partidas de futebol. Ele é simples, emocionante, e oferece a possibilidade de obter lucros. Aprenda como funcionam essas apostas, utilize com sensatez, e tenha noção de como apostar na vitoria pixbet própria tolerância ao risco antes de colocar como apostar na vitoria pixbet aposta definitiva.

[odds sporting porto](https://www.dimen.com.br/odds-sporting-porto-2024-07-03-id-36755.html)

# **Quais cassinos dão bônus grátis?**

Você está procurando cassinos online que oferecem bônus gratuitos? Não procure mais! Nós temos você coberto com a nossa lista dos melhores casinos on-line, os quais oferece bónus grátis para jogadores brasileiros. Se é um jogador experiente ou apenas começando fora de nós tem algo pra todos

### **Bet365 Cassino**

Bet365 é um dos cassinos online mais populares do Brasil, e por uma boa razão. Eles oferecem ampla variedade de jogos que vão desde slot machine até os games em como apostar na vitoria pixbet mesa; como apostar na vitoria pixbet interface amigável facilita o início para qualquer pessoa: além disso eles são generoso com bônus bem-vindos aos novos jogadores **Betano Cassino**Betano é outro cassino online bem conhecido no Brasil, oferecendo uma ampla gama de jogos e interface amigável. Eles também oferecem um generoso bônus para novos jogadores que são muito bons em como apostar na vitoria pixbet começar a jogar on-line com os seus amigos ou colegas! **Betfair Cassino**Betfair é um popular casino online que oferece uma ampla gama de jogos, incluindo slots e mesas. Eles também oferecem bônus generoso para novos jogadores com boas-vindas generosamente tornando a opção ideal pra quem quer tentar como apostar na vitoria pixbet sorte **Betmotion Cassino**Betmotion é um cassino online bem conhecido no Brasil, oferecendo uma ampla gama de jogos e interface amigável. Eles também oferecem bônus generosos para novos jogadores que são a melhor opção pra quem quer começar com o jogo on-line **LeoVegas Cassino**LeoVegas é um popular casino online que oferece uma ampla gama de jogos, incluindo slots e mesas. Eles também oferecem bônus generoso para novos jogadores com boas-vindas ao vivo tornando a opção ideal pra quem quer

tentar sorte! **Conclusão**Em conclusão, existem muitos cassinos online que oferecem bônus gratuitos para jogadores brasileiros. Se você é um jogador experiente ou apenas começando fora de casa há algo pra todos! Não deixe disso nossa lista dos melhores casinos on-line do Brasil e aproveite os generosoes bónus bem vindos oferecidos por eles Happy gambling

# **como apostar na vitoria pixbet :casinos online grátis**

LIMITYPLUS?COM.PL.PMP?MPPLPLIMPLAN?PROPLEMPLY.PTPLOMPLUMPLAMPLIFY PLUS.BR?PAPLET? Muitos jogadores se perguntam quanto empo demora o saque via Pix no Pixbet, visto que alguns operadores levam até 24 horas para processar os seus Neste site, porém, o tempo médio é de 10 minutos. Em caso de atrasos com o processamento de retirada, entre em como apostar na vitoria pixbet contato com a equipe de suporte.Neste site e no site Pixbeta, a

taxa de saque é média de 5 minutos por

Para instalar o arquivo apk no dispositivo Android, basicamente precisamos fazer O seguinte. 1.No dispositivo Android, navegue até 'Apps' > "Configurações" SSegurança; e habilite 'Fontem desconhecida a pela. toque em { como apostar na vitoria pixbet |OK - para concordar com{ k 0); ativaR isso ( definição de definição:. Isso permitirá a instalação de aplicativos em como apostar na vitoria pixbet terceiros e de APKs.

Para instalar o. apk assinado,.digite o comando adb install, seguido por um espaço e em { como apostar na vitoria pixbet seguida. arrastes os seu sinal assinado. ". arquivo apk no terminal e hit enter.

## **como apostar na vitoria pixbet :bet nacional bonus**

### **Resumo:**

Visitante, parece que a página que você está procurando não existe ou está como apostar na vitoria pixbet manutenção.

### **Detalhes:**

- Não há conteúdo disponível nesta página.
- Verifique a URL da página ou tente novamente mais tarde.
- Se o problema persistir, entre como apostar na vitoria pixbet contato conosco para assistência.

Author: caeng.com.br Subject: como apostar na vitoria pixbet Keywords: como apostar na vitoria pixbet Update: 2024/7/3 14:17:41